Once you have downloaded the software, you will need to find and install the software on your computer. The process is quite simple and you can use the steps explained below to install the software. Each version of Adobe Photoshop has a different installation process and no two versions are exactly the same. Therefore, if you have a different version, you should follow the instructions mentioned below. Once you have installed the software, you can start using it. To install Adobe Photoshop, simply go to the official web-site and download the installation.exe file. Once you have the exe file, simply run it after installing it on your computer. This will automatically install Adobe Photoshop on your computer. If you are not sure about what to do after the installation, you can use the Help/Update option to update the software. If you do not have this option, then the easiest way is to click the **Help** option in the top left corner of the screen and then click **Check for updates**. The step by step instructions for installing and using Adobe Photoshop are as mentioned below:

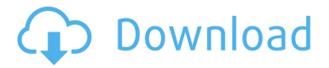

Adobe offers their computer-illustrated software as a creative suite. They make their software for designers and artists, musicians, and even photographers; arguably the most frequent category of users. Saving your project as a Cloud Document permits you to make changes in the iPad version of Photoshop or desktop version, Windows, Mac, or Cloud versions, and see the final result on the web. It also enables collaboration among multiple users. ACR is able to produce a huge range of output formats, and RAW is the one I always use. This is because, if I don't, I lose that powerful control over the data. Typically, I choose the 16:9 or 4:3 format for slides, and the FLASH format for output. I'd give Bruce McLaughlin and his team four and a half out of a perfect score for creativity, attention to detail, and professionalism. I'd offer only two nits: Lightroom's templates lack some polish, and it doesn't see many flaws in the original files. I'm sure I'll find some on my own, but the Adobe people have done a great job. I would say that the most important feature of Copy/Paste is that it allows you to easily transfer, say, one color channel—let's say the red one-from one image to another without any loss of information. This issue is especially important when one step, in the editing process, is to perform copy/paste (for example, from one channel to a layer). In this case, Lightroom allows to transfer any image channel, including alpha channel.

## Download Adobe PhotoshopKeygen For (LifeTime) 2023

One of the most remarkable things about Photoshop is that you can treat the pixels of an image as

if they are of zero thickness. That means you can remove or create holes directly through the pixels, without leaving any of the surrounding color visible, in order to achieve pixel-by-pixel control over the image. (That's why the photo you see on this page could have changed over time, or have been different before anywhere else on the web, based on the unique color scheme.) If you want to manipulate your final image using the non-destructive features of Photoshop, you can duplicate an area of your image without losing any of the original content. That means if you want to use the original, untouched image as a reference, you can without losing your work. If you've ever applied any color effects at all to an image, chances are they have been applied to the edges of the image, preserving the integrity of the pixels in the area directly around the edges. For example, if you apply a sharpening effect to a photo, the pixels at the sharpened portions of the photo are still the same size, even though they have been enlarged. But if you enlarge a JPEG—or even a RAW file with a DSLR camera—you create a new, raw, pixel-level effect that can only be applied to the edges of the image. On the other hand, when you crop an image, you choose how much of the original content you want to keep and how much of it you want to discard. The blender tool in the Crop Image option of the tool panel makes it extremely easy to remove or create holes where you want. (And clipping masks let you do even more: Have either the mask or the content contain the new shape.) e3d0a04c9c

## Adobe Photoshop Free License Key Torrent (Activation Code) 2022

Adobe Photoshop features a lot of power but also a steep learning curve. Like other Adobe products, Photoshop also has some good tutorials that will get you up to speed. Though they're really not necessary for beginners and people who haven't used Photoshop before, they'll be useful if you learn some more advanced topics after your basic Photoshop training is completed. We've compiled a list of the best Photoshop tutorials for those who love the creative applications and want to work with Photoshop to truly unleash its potential. With support for PSD or Photoshop native files, Creative Suite includes the original Photoshop; Adobe Photoshop Lightroom, the digital asset management software; Adobe Bridge, the image library; InDesign for print; InDesign, a page layout program; Acrobat for the masses; and the Creative Cloud app apps (InCopy, Illustrator, Photoshop, etc.). Adobe Photoshop Elements is the fastest-growing, most affordable graphics and photo-editing software available today. It's the perfect value for the absolute best quality you can find at a price you can afford. And with all the power you need at your fingertips, you can increase the quality of your photos and make them look better than you've ever seen. Photoshop Elements is also the perfect start for creating images and graphics. For a list of all the different Elements are sure to explore the Photoshop Elements 10 guide as well. Besides the advancements in the core product itself, Photoshop CC 2015 also includes significant architectural changes that will impact the user experience of it. For example, note:

• Support for the new Photoshop keyboard shortcuts. The default keyboard shortcuts introduced in Photoshop CC 2015 are found in **Photoshop**'s View menu.

download swatches photoshop free download shape tool photoshop free download software photoshop free download shape photoshop free download shape star photoshop free download smoke brushes photoshop free download photoshop free full version for windows 7 download photoshop free for windows 7 32 bit download photoshop free for windows 7 64 bit adobe photoshop cs4 free download for windows 7

One of the challenges to becoming proficient enough in Photoshop is the sheer amount of sliders, panels, and options in the program. While it's tempting to do one thing at a time and tweak them one by one, it's important to learn how Photoshop works and to understand the system first. In Photoshop, you can usually work with each button or tool multiple times before you have to do it again. This even applies to minor changes, such as to cabréal points. It's best to be patient and focus on one thing at a time. For example, if you change the foreground color of a layer, keep your eye on that color until the entire top of the layer is changed. Then you can move on to the next thing in the layers toolbox. Every time I need to be sure any of my layers are selected, I head over to the selection' palette. It shows you exactly what layers are selected, which is incredibly helpful when you're trying to not select an entire region of an image and accidentally choose multiple layers. For those who do not use auto [A] keyframes, the quick [A] keyframe option is all you need to see your image in motion with ease. You can either type in a value or choose an existing keyframe and click [A] to add it. An example of how this works is by entering the amount you want to animate your image over the course of five second. Then by clicking a keyframe, you can stop at the five second mark. That way, every time you play, it will appear over the course of five seconds.

Every tool has its own view mode options, such as a layer only view, an image only view, and more. The more views you consider, the more possibilities you have to make better use of Photoshop's features. If you have made a choice in the past for a View Layer and now wish to change it, you will probably need to re-create the view in the same way.

Photoshop is a feature rich editing tool that is widely used for photo editing. It has multiple tools that allow you to modify the images like lot of other photo editing tools. You can import the images in your computer or mobile device and modify the same according to your needs. Click on the layer to open the panel and select the required layer. This is the first version of the so-called "revolutionary" Photoshop. With this tool, you can create, arrange the image, add text, add items etc. This is the major feature that has broken the record of most popular software applications. Image match is an essential element in any image editor app. This function helps the user to match the new icon or graphic image by utilizing a content-aware fill algorithm. User need to drag the icon above the replaced content area. If it aligns perfectly, the icon will be automatically imported to the area. If it mismatches, an option-guide pops up with options to fix. Adobe is the de facto industry standard for formats, file types and sizes. The number of forms (extensions) is almost endless and the file size is growing larger with every day. However, what is not possible to escape with Photoshop is that it handles number formats in its characteristic file extension methods and deals with the size by giving way to the increased file sizes all of these processes pose. Content Aware Fill offers a level of content-awareness unique to Photoshop. This gives Photoshop the ability to make educated guesses about what is in the image and fill in the various content areas in the image. This gives even more zip and experience to the designer.

https://zeno.fm/radio/autocom-2015-release-1-20151rar

https://zeno.fm/radio/winstep-xtreme-19-2-crack-with-keygen-key-download-here-latest

https://zeno.fm/radio/studio-devil-amp-modeler-pro-1-5-keygen-27

https://zeno.fm/radio/tippensfisica7edicionsolucionario

https://zeno.fm/radio/rance-01-english-patch

https://zeno.fm/radio/matlab-2011a-license-file-crack

https://zeno.fm/radio/nelson-ned-gospel-download-gratis

Adobe also updated their Photoshop Sketch app with new features and updates, including ability to filter shapes by skin tone and new more natural brush options. Additionally, the new app now no longer limits users to drawing on flat paper and canvas. In addition to other auto-merge features, the new version of Photoshop allows users to enlarge and crop Photoshop images while retaining the original size of the image. This will allow users to make adjustments to images after they are scaled up or cropped for print, as well as provide a more intuitive workflow when making multiple adjustments to an image. Other new additions include bolder text commands, plus a darkening and lightening adjustment in addition to the Lasso tool. Optimized with an improved UI, Photoshop on the web will also showcase many of the most popular industry-leading features for the web, such as extremely powerful new copy-paste tools for images. Also included in this release are a number of new tools, including a redesigned Luminar tool that brings greater usability to the luminance/contrast adjustment tool as well as more control when making those adjustments on small portions of an image. Adobe's image correction tools such as Photo Noise Removal and Image Sharpening, as well as a cloud photo browsing experience have also seen many upgrades. Scroll down to view the short video above, and check out all of the new features in Photoshop

provided below the break. From previews of the new artboard tools to the new diamond brush features, you can learn more about Photoshop's new features below.

https://www.jcca.biz/adobe-photoshop-windows-10-free-download-verified /

http://grandiosotoluca.com/?p=4436

https://mondetectiveimmobilier.com/2023/01/02/download-free-photoshop-cc-2015-version-18-crack-for-windows-64-bits-final-version-2023/

https://danapurians.com/where-to-download-photoshop-for-my-laptop-new/

https://nikarad.co/wp-content/uploads/2023/01/Adobe-Photoshop-Download-90-EXCLUSIVE.pdf

 $\underline{https://bali.live/wp\text{-}content/uploads/2023/01/Photoshop\text{-}2022\text{-}version\text{-}23\text{-}Download\text{-}With\text{-}Keygen\text{-}Lice}}\\ \underline{nse\text{-}Code\text{-}Keygen\text{-}3264bit\text{-}lifetime\text{-}rel.pdf}}$ 

https://educationcollege.info/wp-content/uploads/2023/01/ellash.pdf

https://teenmemorywall.com/adobe-photoshop-cc-2018-download-filehippo-2021/

 $\frac{https://ice-aec.com/adobe-photoshop-2021-version-22-1-0-with-license-key-free-registration-code-mac-win-updated-2023/$ 

 $\frac{https://www.dpfremovalnottingham.com/2023/01/02/download-free-adobe-photoshop-cc-2019-version-20-license-key-final-version-2022/download-free-adobe-photoshop-cc-2019-version-20-license-key-final-version-2022/download-free-adobe-photoshop-cc-2019-version-20-license-key-final-version-2022/download-free-adobe-photoshop-cc-2019-version-20-license-key-final-version-2022/download-free-adobe-photoshop-cc-2019-version-20-license-key-final-version-2022/download-free-adobe-photoshop-cc-2019-version-20-license-key-final-version-2022/download-free-adobe-photoshop-cc-2019-version-20-license-key-final-version-2022/download-free-adobe-photoshop-cc-2019-version-20-license-key-final-version-20-license-key-final-vers$ 

 $\frac{https://wwexllc.com/wp-content/uploads/2023/01/Photoshop-CC-2019-With-Activation-Code-CRACK-2022.pdf}{}\\$ 

https://xtc-hair.com/free-photoshop-download-2018-top/

 $\frac{https://vaveyan.com/adobe-photoshop-cc-2018-version-19-with-license-code-with-license-code-x32-64-2023/$ 

https://secure transcripts olutions.com/wp-content/uploads/2023/01/Download-Photoshop-For-Windows-P30download-LINK.pdf

https://www.webcard.irish/photoshop-2022-version-23-4-1-keygen-full-version-for-windows-x64-2023/https://thebluedispatch.com/adobe-photoshop-cs5-raw-plugin-download-link/

https://mylegalbid.com/obtain-adobe-photoshop-2022-model-23-1-license-keygen-with-licence-key-win-mac-2022/

https://ayusya.in/adobe-photoshop-2020-download-free-for-lifetime-link/

https://www.scalping.es/wp-content/uploads/2023/01/raffchar.pdf

https://vendredeslivres.com/wp-content/uploads/2023/01/elefitz.pdf

https://projectiononbuildings.com/wp-content/uploads/2023/01/terragu.pdf

http://mindbodyhealthy.org/adobe-photoshop-cs6-full-version-product-key-full-for-windows-2022/

https://slab-bit.com/wp-content/uploads/2023/01/Photoshop\_2021\_Version\_222\_\_Download\_free\_CRA CK X64 2022.pdf

http://gjurmet.com/en/photoshop-cs3-download-free-full-version-x3264-latest-update-2023/

 $\frac{https://groottravel.com/uncategorized/photoshop-cc-2015-download-license-key-with-key-win-mac-32}{64bit-2022/}$ 

https://audiobooksusa.com/adobe-photoshop-2016-free-download-for-windows-8-1-2021/

https://chouichiryuu.com/wp-content/uploads/2023/01/rozwal.pdf

 $\frac{http://www.gea-pn.it/wp-content/uploads/2023/01/Photoshop-For-Hp-Laptop-Free-Download-EXCLU}{SIVE.pdf}$ 

https://aapanobadi.com/2023/01/02/adobe-photoshop-2021-version-22-1-1-patch-with-serial-key-win-mac-x64-final-version-2023/

https://campustoast.com/wp-content/uploads/2023/01/seanblan.pdf

https://www.place-corner.com/adobe-photoshop-cc-2015-64-bit-download-with-crack-hot/

https://endlessorchard.com/wp-content/uploads/2023/01/Noiseware-Plugin-For-Photoshop-Cc-2018-F

ree-Download-High-Quality.pdf

https://qflash.es/download-photoshop-2020-version-21-activation-torrent-for-windows-64-bits-update d-2022/

 $\underline{https://bridgets dance.com/index.php/2023/01/02/download-free-adobe-photoshop-2021-version-22-5-serial-number-full-torrent-with-full-keygen-pc-windows-64-bits-updated-2022/\\$ 

 $\frac{https://www.seujobs.com/download-free-photoshop-2022-version-23-0-1-crack-for-windows-2022/http://www.landtitle.info/wp-content/uploads/2023/01/Photoshop-2020-version-21-Licence-Key-WIN-MAC-x3264-upDated-2023.pdf$ 

 $\frac{https://amirwatches.com/photoshop-2021-version-22-4-with-serial-key-win-mac-x32-64-2022/https://aapanobadi.com/2023/01/02/photoshop-cant-download-neural-filters-verified/https://luxurygamingllc.com/wp-content/uploads/2023/01/warber.pdf}$ 

The new Photoshop for macOS update is expected to have a few bug fixes and add new features. The software's interface has been updated, too. It should help make the app more responsive and faster, especially as we move toward a more mobile-first world. Unlike Elements, Photoshop's most commonly used toolkit is updated with new tools and powerful features like Content Aware Fill. New filters include the ability to boost or sharpen the background of an image. In addition, there are new tools for photo retouching, including a new Healing brush tool. Photoshop Elements 9: The Power to Create Stunning Images and Graphics, by Jeanette LeBaron, teaches you how to create stunning images and graphics with Photoshop Elements 9. With this book, you will learn how to use more than 60 top-of-the-line editing tools and smart features to create amazing images, documents, and Web graphics. This is your guide to making print and Web graphics. Photoshop Elements 10: The Powerful Digital Image Editing and Repair Software, by Mark L. Hanson, teaches you how to use Photoshop Elements 10 to improve, edit, and repair digital images. With this book, you'll be able to use Photoshop Elements 10 to transform images—across all of its features—ultimately improving the quality of your digital photographs. From trimming to retouching, this book covers it all, helping you to improve your digital photographs in a few easy steps. And with the new Adobe Sensei AI, you can also make your images look and feel even more professional. Use the powerful Adobe Sensei image recognition technology to automatically crop, correct, and enhance your images. Now you can remove objects from the background or rotate them to match the direction in the photo. And with smart red-eye remover, you can remove unwanted flash or sunlight reflections from your subject's eyes.